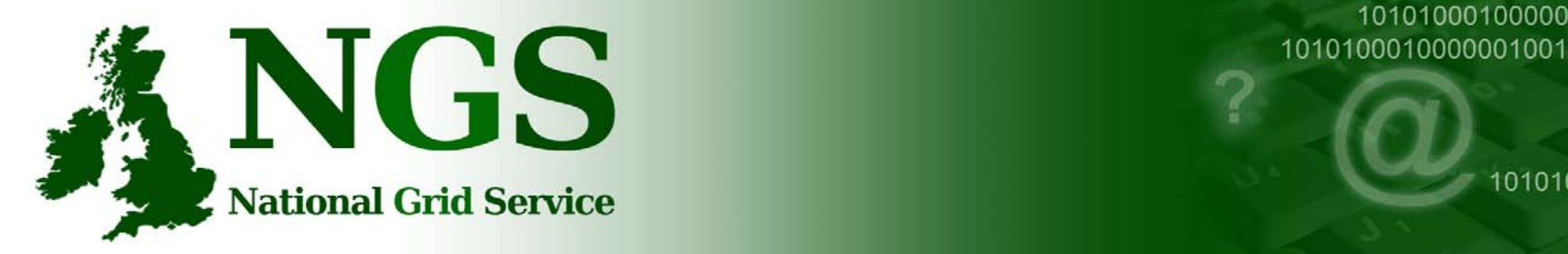

101010001000000100100 101010001000000100100

101010001000000

## NGS Resource Broker

**Presented by Mike Mineter Slides from: Matthew Viljoen, STFC RAL**

Grid Deployment Group, RAL http://www.grid-support.ac.uk/

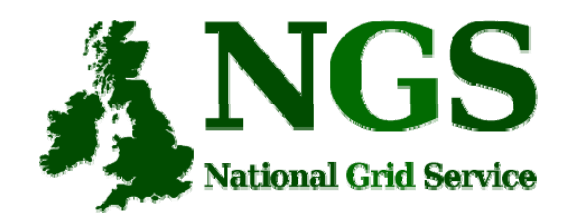

#### **Talk Outline**

- Introduction & Backgroun d
- What is a Resource Broker (RB)?
- gLite WMS-LB
- Future work

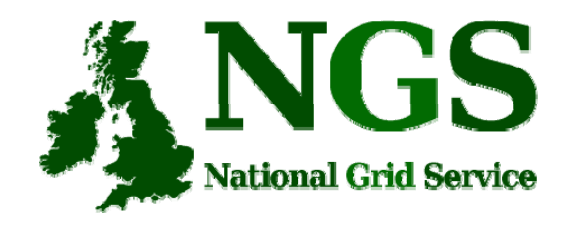

# **Introduction**

**Grid Deployment Group, RAL**

- NGS Helpdesk
- Services : CA, MyProxy, GSI-SSHTerm
	- –**NGS**: BDII, RB, Monitoring etc.
	- **EGEE**: GOCDB, UKI ROC etc.

http://www.ngs.ac.u k

support@grid-support.ac.uk

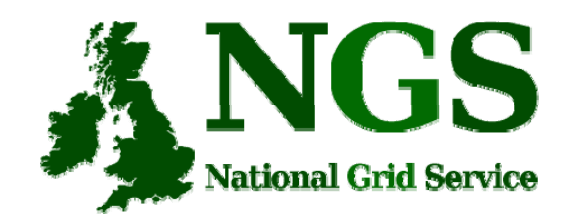

# **RB Background**

- $-$  NGS started in 2004
- GT2.4 based middleware
- Meanwhile EGEE deployed new Resource Broker – "Workload Management System"
- RB always high on NGS wish-list
- gLite RB+UI: pre-production from 2 007/03
- Core sites RB-compliant
- RB: now available for users

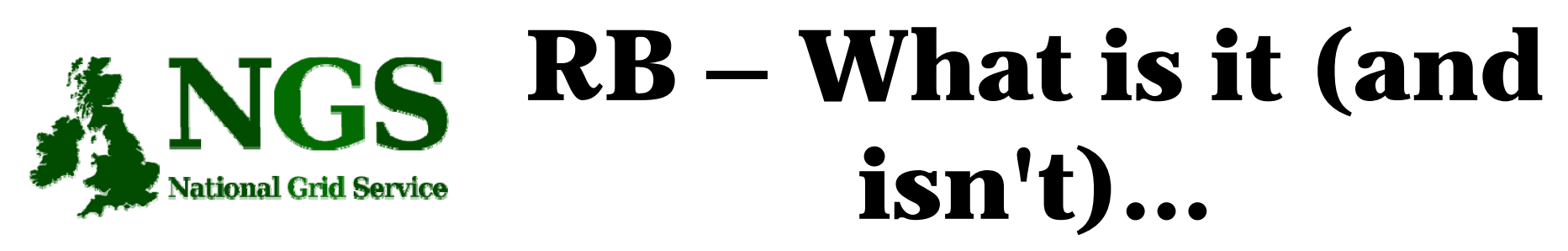

- [...] component to allow users to submit jobs and performs all tasks required to submit them, without exposing the user to the complexities of the Grid<sup>1</sup>
- An interface to Grid resources  $\bullet$
- It can:  $\bullet$ 
	- choose the best resource to run your job
- It enables:  $\bullet$ 
	- resources to scale transparently
	- load balancing
- It is **not** anything to do with the Storage Resource Broker (SRB)!  $\bullet$

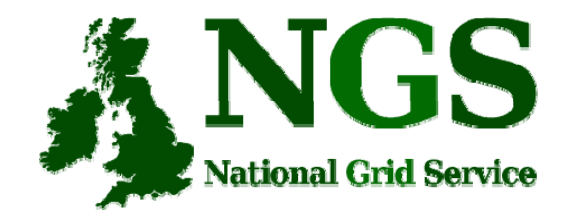

## **Before…**

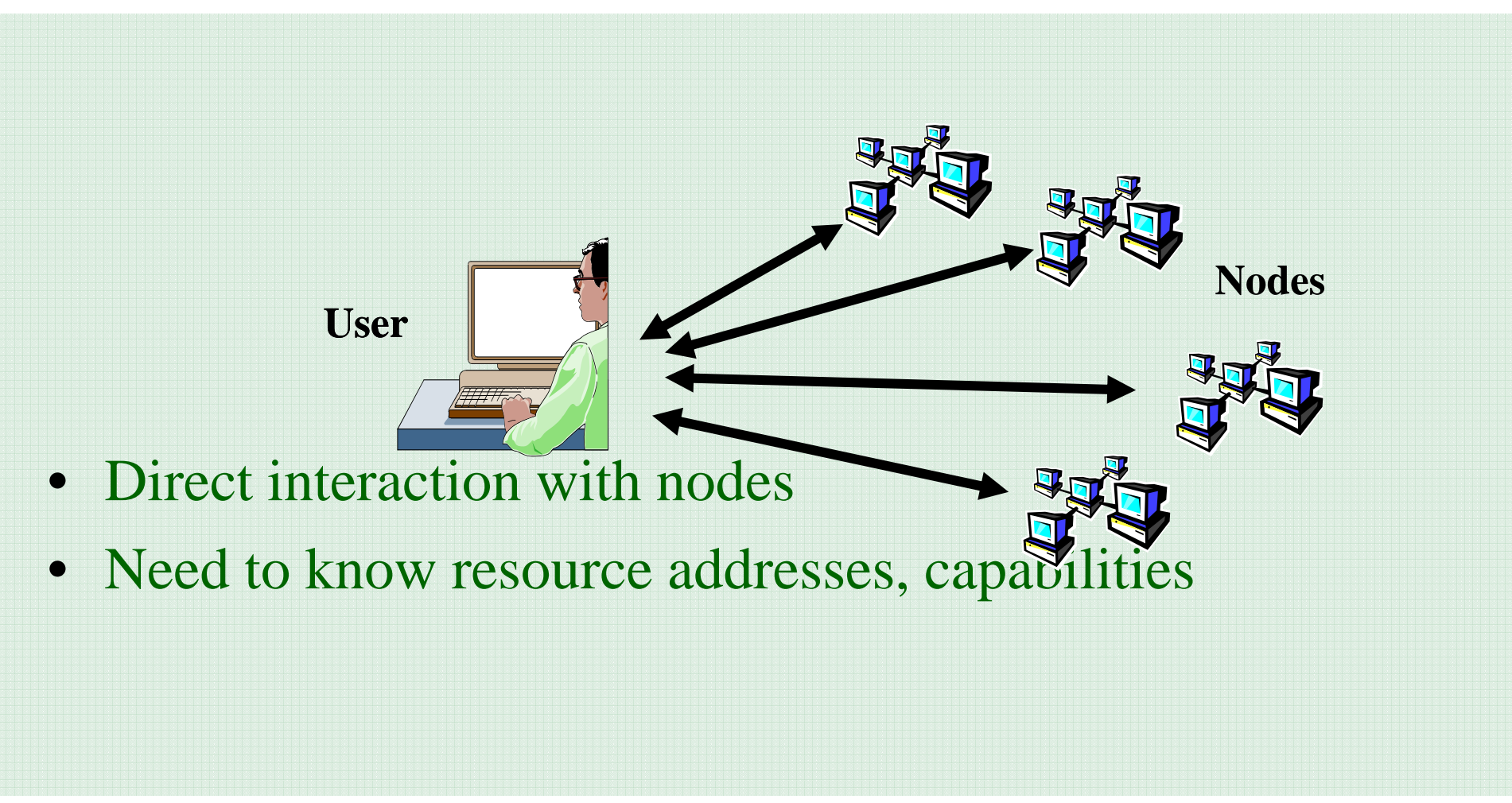

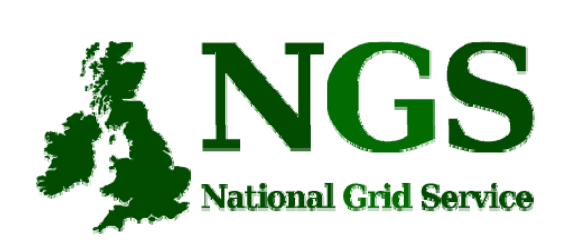

## **With a Resource B k ro ker...**

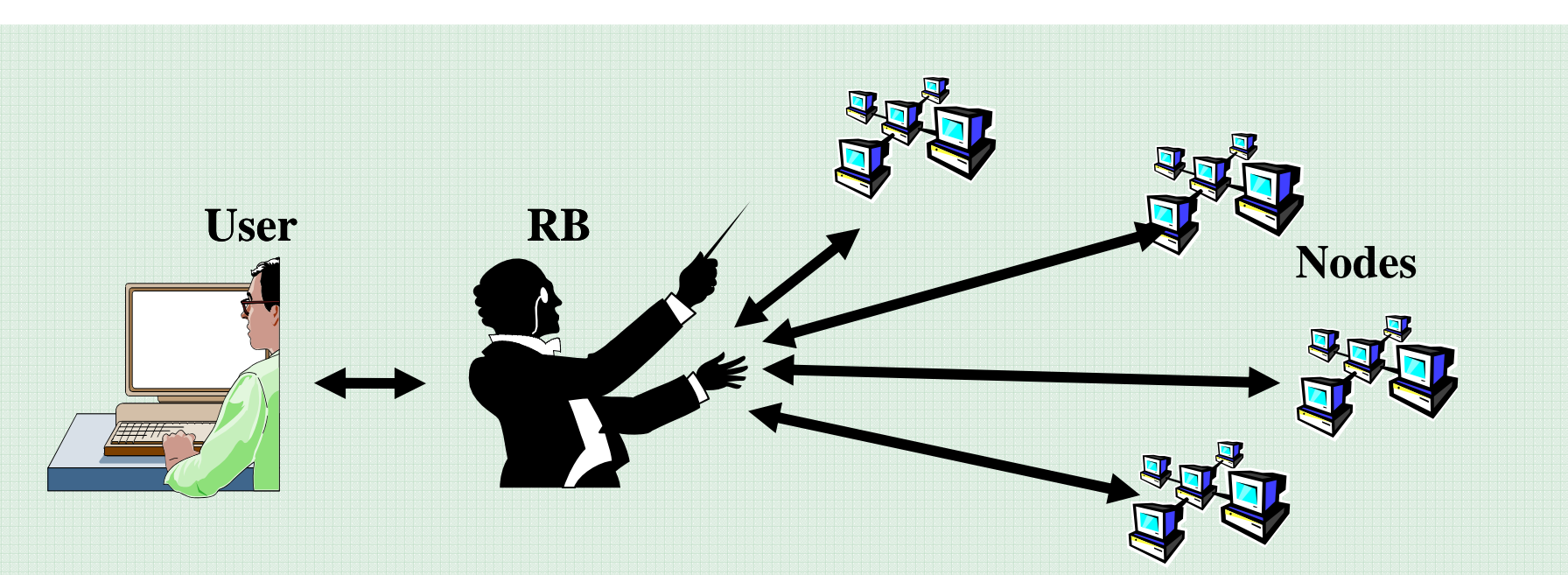

- User doesn't care where jobs are run
- Faster results
- Easier, more scalable

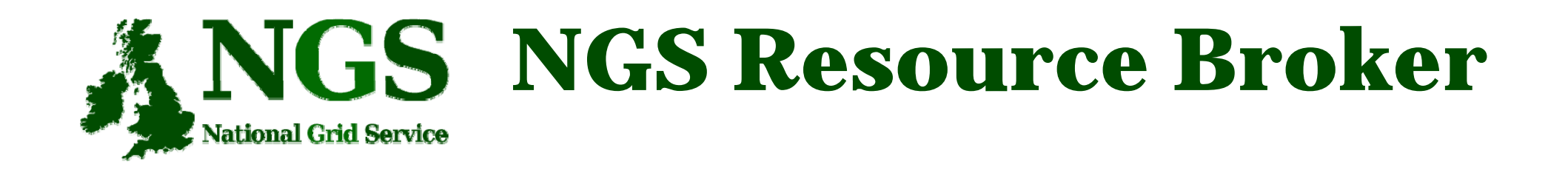

- Based on gLite WMS-LB from EGEE
- •• Can send jobs to other grids
- Can be used from:
	- –web portals (P-GRADE, in future NGS Portal)
	- –from <sup>a</sup> User Interface (UI) by command line

### eeee **Enabling Grids for E-sciencE**

### **Major components**

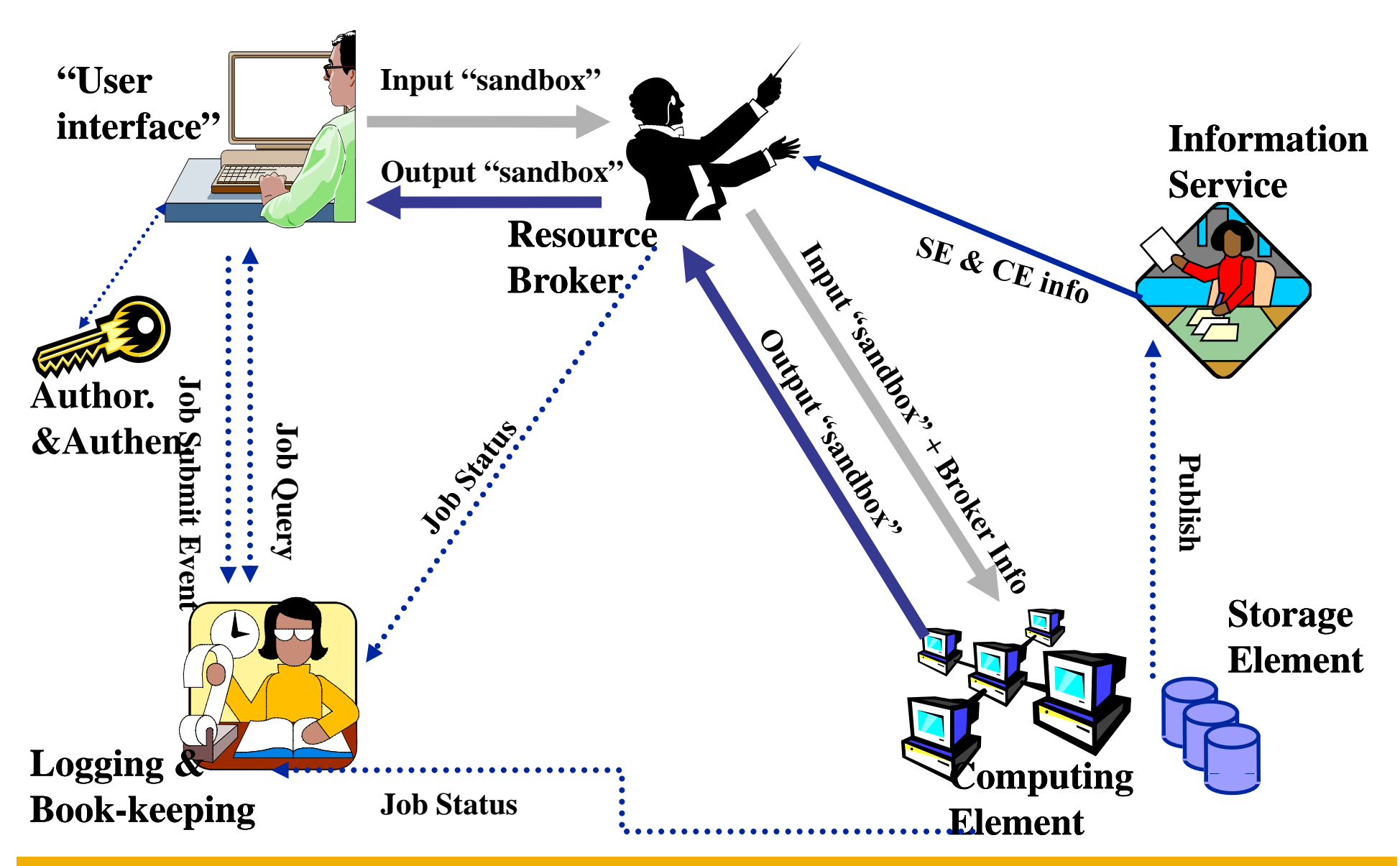

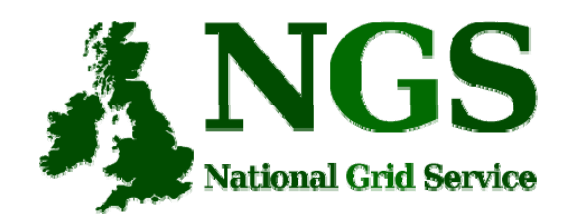

# **Simple Workflow**

- 1. Log onto User Interface box
- 2. Write job description in JDL, + required files. Specify resource requirements
- 3. Submit job with **glite-job-submit** *<RB chooses best resource matching description>*
- 4. Check status with **glite-job-status** *Waiting → Ready → Scheduled → Running → Done*
- 5. Retrieve **output with glite-job-output**

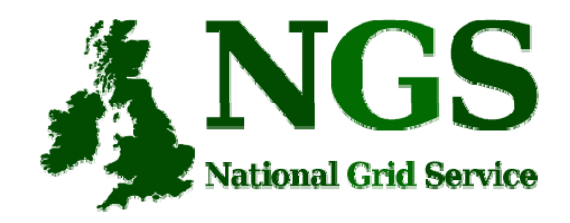

## **Sample JDL file**

```
Type = "Job";
JobType = "Normal";
Executable = \sqrt{u}sr/ngs/GAUSSIAN G03 C02";
StdInput = "/usr/local/applications 
  chemistry/gaussian/g03_C02/g03/tests/com/test001.com";
StdOutput = "test001.out";
StdError = "test001.err";
OutputSandbox = \{ "test001.out", "test001.err"\};RetryCount = 4;
ShallowRetryCount = -1;
Requirements = Member("GAUSSIAN_G03_C02", 
  other.GlueHostApplicationSoftwareRunTimeEnvironment) &&
                              Mds-Computer-platform == "i686";
```
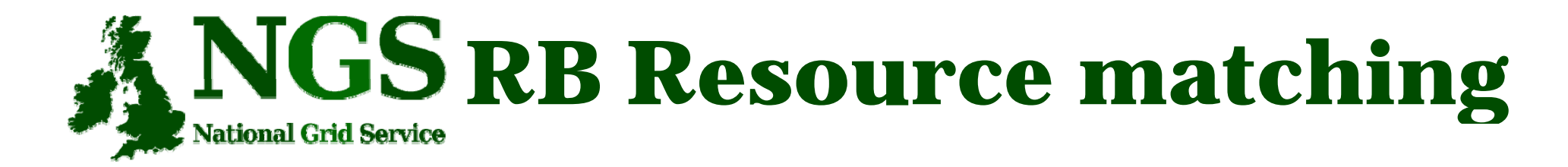

#### • To see the resources matching your JDL:

#### \$>glite-job-list-match --rank sample.jdl

#### COMPUTING ELEMENT IDS LIST

The following CE(s) matching your job requirements have been found:

 $*$ CEId $*$ 

 $*Rank*$ 

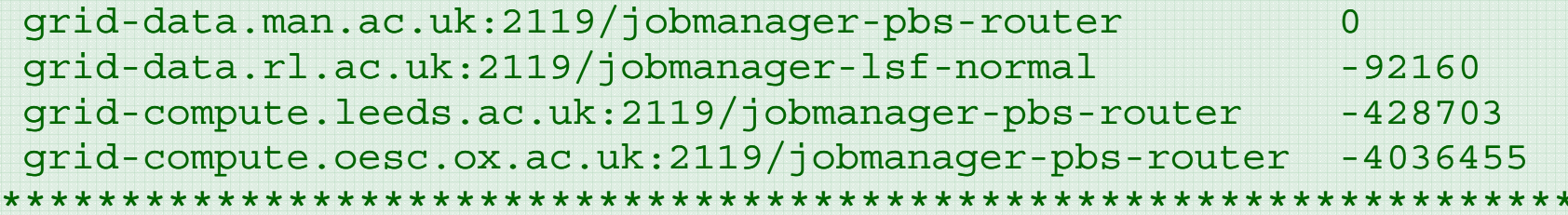

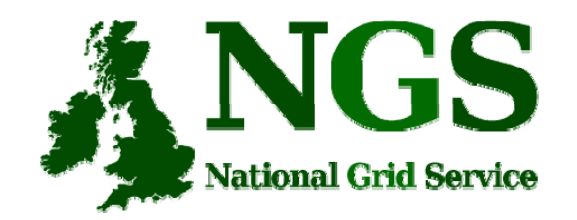

# **gLite-speak glossary speak**

- **WMS-LB** <sup>≈</sup> Workload Management System and Logging and Bookkeeping System
- **CE** (Computing Element) <sup>≈</sup> Queue on NGS node
- **SE** (Storage Element) <sup>≈</sup> No equivalent yet on NGS
- **UI** (User Interface) ≈ Machine with client tools installed
- **Information Service** provides up-to-date status of resources (BDII)

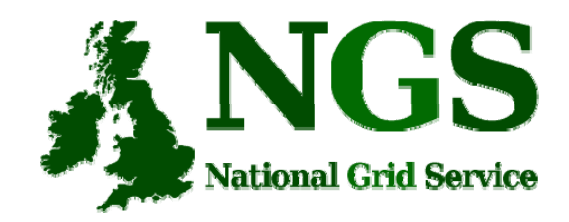

## **Future work**

- MPI jobs support
- Enable all NGS nodes to be RB-compliant
- Make NGS Portal RB aware
- Upgrade to gLite3.1? WM-Proxy?? (parameter sweeps, pilot jobs)
- Standardize job execution across NGS role out NGS UEE (Uniform Execution Environment)
- Roll out more User Interfaces across UK?

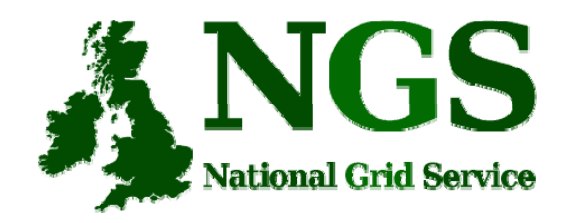

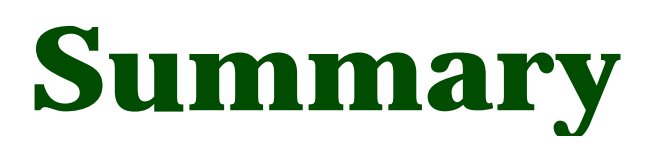

- RB smart  $\&$  easy way of submitting jobs across resources
- User interacts with RB by Portal or UI
- RB chooses best resource for your job
- Great for running existing applications, not ideal for developing your own applications (less interaction for debugging etc.)